## **Warenrückgabe | Arbeitsablauf Kasse**

Ware wurde über die Kasse verkauft/gebucht und der Kunde möchte einen oder alle Artikel wieder zurück geben.

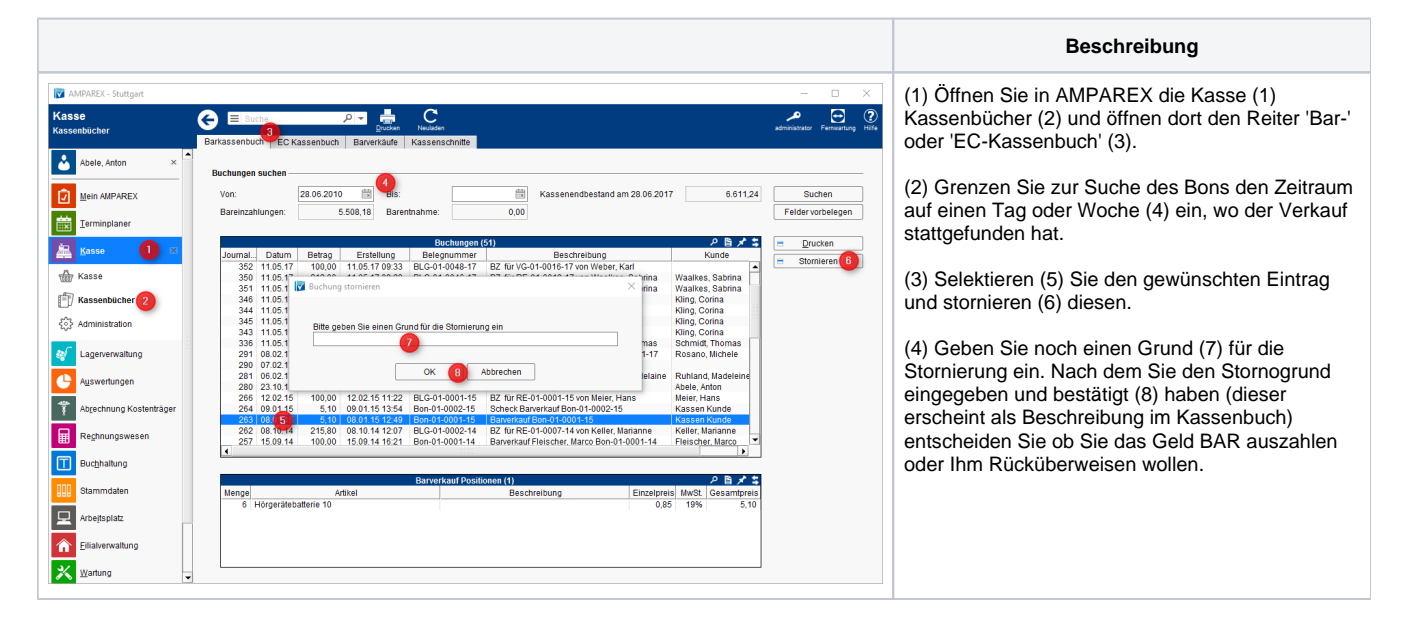

## **Achtung** ത

Wird nur ein Artikel von mehreren zurück geben, muss der komplette Bon storniert werden und die restlichen Artikel wieder erneut verkauft werden!